# <span id="page-0-0"></span>**Richtlinien für die Anfertigung wissenschaftlicher Arbeiten am Fachgebiet International Accounting**

Prof. Dr. Andreas Scholze

Version vom: 9. Mai 2023

*Hinweis:* Hyperlinks dienen dem schnelleren Navigieren innerhalb der Datei und sind im folgenden blau bzw. rot markiert.

# <span id="page-1-0"></span>**Inhaltsverzeichnis**

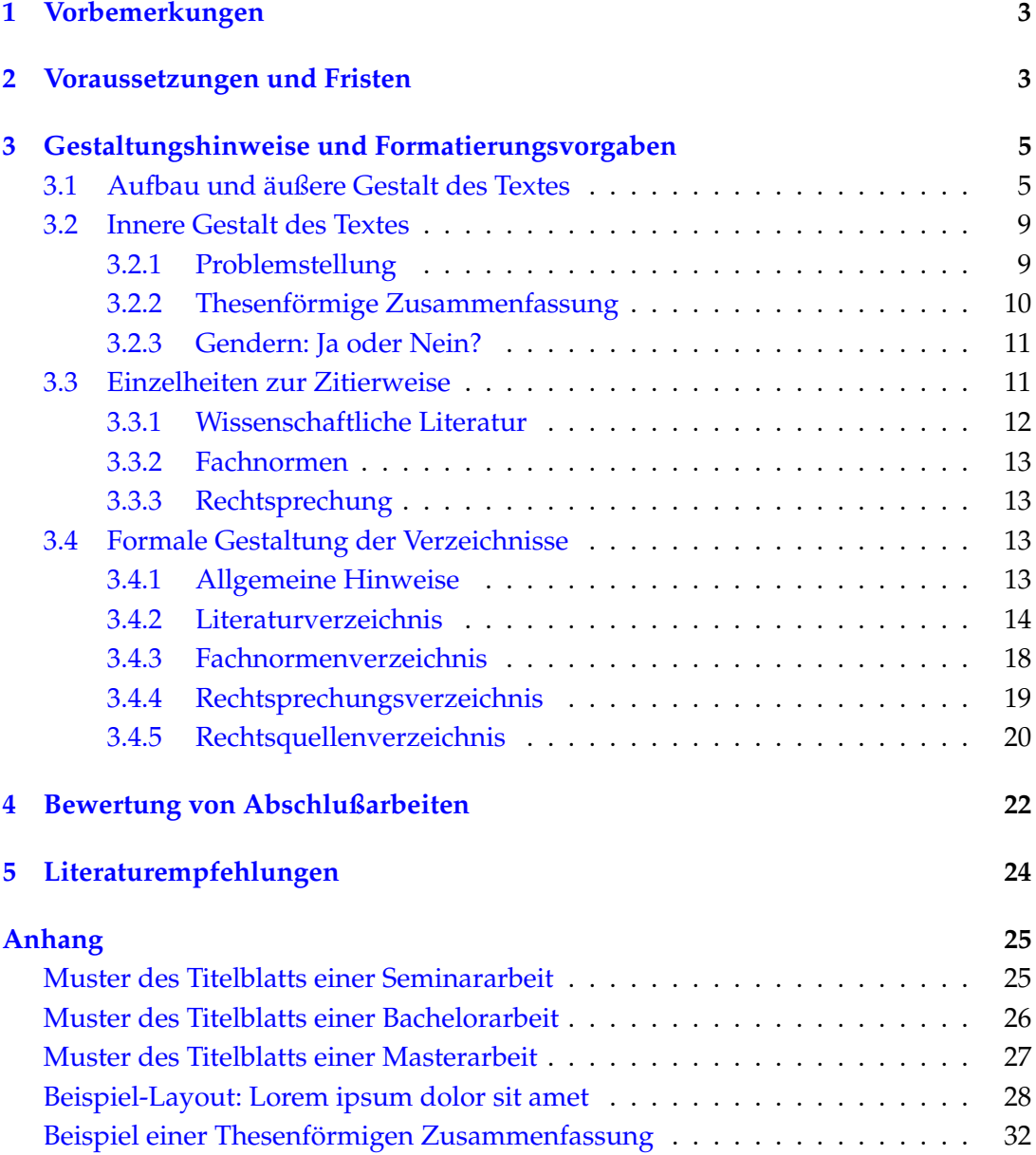

## <span id="page-2-0"></span>**1 Vorbemerkungen**

Diese Handreichung enthält Richtlinien für die Anfertigung wissenschaftlicher Arbeiten am Fachgebiet International Accounting. Dabei liegt der Schwerpunkt auf der Form und der Gestaltung des Manuskripts. Kenntnisse wissenschaftlichen Arbeitens sind hingegen nicht Gegenstand dieser Richtlinien. Vielmehr wird vorausgesetzt, daß Sie sich mit Materialrecherche, -auswahl und -auswertung auskennen, den Umgang mit der verwendeten Literatur beherrschen – dies betrifft auch und vor allem Fragen des korrekten Zitierens sowie der Praxis guten wissenschaftlichen Arbeitens –, wissenschaftlich schreiben und argumentieren können und schließlich mit den Regeln der deutschen Rechtschreibung, Grammatik und Interpunktion vertraut sind. Sofern Sie die diesbezüglichen Kenntnisse noch nicht oder nicht mehr beherrschen, enthält diese Handreichung hilfreiche [Literaturempfehlungen.](#page-23-0)

Die im Abschnitt [Gestaltungshinweise und Formatierungsvorgaben](#page-4-0) enthaltenen Formerfordernisse sind bei der Erstellung wissenschaftlicher Arbeiten grundsätzchlich *verbindlich* anzuwenden. Nehmen Sie diesen Aspekt ernst. Beim wissenschaftlichen Arbeiten bilden Form und Inhalt eine untrennbare Einheit: Mängel in der Form wirken sich stets negativ auf die Bewertung der Arbeit aus. Abweichungen sind allerdings möglich, wenn sie zuvor mit Ihrem Betreuer besprochen worden sind.

Sollte sich während Ihrer Arbeit eine Frage ergeben, die nicht in dieser Handreichung geregelt ist, dann – und nur dann – sind die Ausführungen in:

Theisen, Manuel R. (2013) *Wissenschaftliches Arbeiten – Erfolgreich bei Bachelor- und Masterarbeit*, 16. Aufl., München: Franz Vahlen.

heranzuziehen. (Eine neuere Auflage ist auch zulässig.) Wenn Sie auch dort nicht fündig werden, wenden Sie sich bitte an Ihren Betreuer.

## <span id="page-2-1"></span>**2 Voraussetzungen und Fristen**

**Voraussetzungen für die Betreuung** Bevor Sie am Fachgebiet International Accounting eine wissenschaftliche Arbeit zu schreiben beginnen, vergewissern Sie sich bitte im Vorfeld, ob die in der Prüfungsordnung geforderten Voraussetzungen in Ihrem Fall erfüllt sind. Die Verantwortung hierfür liegt bei Ihnen.

**Wissenschaftliches Exposé** Die Betreuung einer *Masterarbeit* ist an eine weitere Voraussetzung geknüpft: Wir erwarten von Ihnen, sich im Vorfeld über eine eigene Fragestellung Gedanken zu machen sowie die damit verbundenen methodischen und theoretischen Herangehensweisen zu entwickeln.

Konkret bedeutet das: Bevor wir gemeinsam ein Thema für Ihre Arbeit festlegen, rei-chen Sie bitte ein Exposé<sup>[1](#page-0-0)</sup> im Umfang von wenigstens einer Seite DIN A4 bei uns ein (als PDF per E-Mail an den Betreuer), in dem Sie auf folgende Aspekte eingehen:

- Untersuchungsgegenstand (Zielsetzung bzw. Forschungsfrage),
- Methodik,
- Aufbau sowie
- Einbettung in die relevante Literatur.

Bitte berücksichtigen Sie bei Ihrer Themensuche die bisher vom Fachgebiet betreuten Masterarbeiten. (Informationen dazu finden Sie auf unserer Homepage.) Wir werden dann versuchen, auf Basis Ihres Vorschlags ein Thema für Ihre Masterarbeit zu formulieren. Sollte dies nicht möglich sein, erhalten Sie ein Thema von uns.

**Bearbeitungsfrist** Grundsätzlich beträgt der Bearbeitungszeitraum 13 Wochen bei Bachelorarbeiten und 20 Wochen bei Masterarbeiten. Sofern Ihre Prüfungsordnung einen anderen Bearbeitungszeitraum vorsieht, ist es Ihre Pflicht, uns *vor* Themenstellung darauf aufmerksam zu machen. Bei Seminararbeiten gibt es andere Fristen, die jeweils gesondert bekanntgegeben werden.

**Anmeldefristen** Im Hinblick auf die Bearbeitungszeit von Abschlußarbeiten gilt folgende Regelung: Nachdem Sie eine Betreuungszusage erhalten haben, können Sie den Beginn der Bearbeitungszeit in Absprache mit Ihrem Betreuer individuell festlegen. Allerdings sind aus organisatorischen Gründen folgende Fristen zu beachten: Die Abschlußarbeit darf frühestens zu Semesterbeginn angemeldet werden. Der spätestmögliche Anmeldetermin ist

<sup>1</sup> Hinweise zur Erstellung eines wissenschaftlichen Exposés finden Sie unter [https:](https://www.uni-osnabrueck.de/fileadmin/documents/public/4_forschung/4.3_nachwuchsfoerderung/zepros/Wie_schreibe_ich_ein_wissenschaftliches_Expose_09022020_01.pdf) [//www.uni-osnabrueck.de/fileadmin/documents/public/4\\_forschung/4.3\\_](https://www.uni-osnabrueck.de/fileadmin/documents/public/4_forschung/4.3_nachwuchsfoerderung/zepros/Wie_schreibe_ich_ein_wissenschaftliches_Expose_09022020_01.pdf) [nachwuchsfoerderung/zepros/Wie\\_schreibe\\_ich\\_ein\\_wissenschaftliches\\_](https://www.uni-osnabrueck.de/fileadmin/documents/public/4_forschung/4.3_nachwuchsfoerderung/zepros/Wie_schreibe_ich_ein_wissenschaftliches_Expose_09022020_01.pdf) [Expose\\_09022020\\_01.pdf](https://www.uni-osnabrueck.de/fileadmin/documents/public/4_forschung/4.3_nachwuchsfoerderung/zepros/Wie_schreibe_ich_ein_wissenschaftliches_Expose_09022020_01.pdf).

- für Bachelorarbeiten der 1. Dezember (Wintersemester) bzw. der 1. Juni (Sommersemester);
- für Masterarbeiten der 1. November (Wintersemester) bzw. der 1. Mai (Sommersemester).

Es liegt in Ihrer Verantwortung, die Einhaltung der Termine zu beachten. Kümmern Sie sich deshalb frühzeitig um einen Gesprächstermin mit Ihrem Betreuer. Sollten Sie den Termin verpassen, entfällt unsere Betreuungszusage. Diese Regelung gilt nicht, wenn Sie Ihre Masterarbeit bei einem der Honorarprofessoren schreiben.

**Ausfertigung wissenschaftlicher Arbeiten** Seminararbeiten sind vorzugsweise an der linken oberen Ecke zu heften (keinesfalls mit einer Büroklammer) oder zu binden und fristgerecht in zweifacher Ausfertigung im Sekretariat des Fachgebiets International Accounting einzureichen. (Bitte beachten Sie die Öffnungszeiten!) Abschlußarbeiten sind zu binden, mit einem kartonierten Umschlag zu versehen und fristgerecht im Prüfungsamt einzureichen. (Bitte beachten Sie auch in diesem Fall die Öffnungszeiten!) Jede wissenschaftliche Arbeit ist zusätzlich als elektronisches Do-kument (PDF) dem jeweiligen Betreuer per E-Mail zuzusenden.<sup>[2](#page-0-0)</sup>

## <span id="page-4-0"></span>**3 Gestaltungshinweise und Formatierungsvorgaben**

## <span id="page-4-1"></span>**3.1 Aufbau und äußere Gestalt des Textes**

**Ordnungsschema** Die Seiten einer Seminar- oder Abschlußarbeiten sind an folgendem Ordnungsschema auszurichten:

- 1. Titelblatt (Muster siehe [Anhang\)](#page-24-1),
- 2. Inhaltsverzeichnis,
- 3. Abbildungsverzeichnis (falls erforderlich),
- 4. Tabellenverzeichnis (falls erforderlich),
- 5. Symbolverzeichnis (falls erforderlich),
- 6. Abkürzungsverzeichnis (falls erforderlich),

<sup>2</sup> Eine kostenlose Software zur Erstellung von PDF-Dokumenten findet man beispielsweise unter <https://de.pdf24.org/creator.html>.

- <span id="page-5-0"></span>7. Problemstellung,
- 8. Text des Hauptteils,
- <span id="page-5-1"></span>9. Thesenförmige Zusammenfassung,
- 10. Literaturverzeichnis,
- 11. Fachnormenverzeichnis (falls erforderlich),
- 12. Rechtsprechungsverzeichnis (falls erforderlich),
- 13. Rechtsquellenverzeichnis (falls erforderlich),
- 14. Anhang (falls erforderlich),
- 15. Ehrenwörtliche Erklärung<sup>[3](#page-0-0)</sup>,
- 16. Leeres Schlußblatt (*nicht* bei Seminararbeiten).

**Inhaltsverzeichnis und Gliederungsschema** Das Ordnungsschema spiegelt sich im *Inhaltsverzeichnis* wider. Dort werden alle Bestandteile und deren Position im Manuskript durch eine Seitenzahl nachgewiesen. Ausgenommen hiervon sind offenkundig Vor-, Titel- und Schlußblatt. Ebenfalls im Inhaltsverzeichnis nichts zu suchen hat die Position "Inhaltsverzeichnis".<sup>[4](#page-0-0)</sup>

Die Problemstellung, der Text des Hauptteils sowie die Thesenförmige Zusammenfassung sind *dekadisch* zu untergliedern. Dabei werden die Kapitel eines Textes, mit "1" beginnend, fortlaufend nummeriert. Jede nachgeordnete Stufe beginnt erneut mit der Ziffer "1". Nach jeder Zahl steht ein Punkt – ein Schlußpunkt entfällt jedoch:

- 1 Problemstellung 2 Kapitelüberschrift 2.1 Abschnittsüberschrift
- 2.1.1 Unterabschnittsüberschrift
- 2.1.2 Unterabschnittsüberschrift
- 2.2 Abschnittsüberschrift

. . .

*Beachten Sie:* Gliederungspunkte stehen nie allein; jede Untergliederung eines Gliederungspunkts muß aus mindestens zwei Untergliederungsebenen bestehen.

<sup>3</sup> Der Wortlaut ist auf der Homepage des Prüfungsamts abrufbar.

<sup>4</sup> Siehe beispielhaft das [Inhaltsverzeichnis](#page-1-0) dieser Handreichung.

Eine zu tiefe Untergliederung wird schnell unübersichtlich: Deshalb ist ein Kapitel in höchstens zwei Untergliederungsebenen (Abschnitte und Unterabschnitte) aufzuteilen. Sollten weitere Gliederungsebenen notwendig sein, ist dies vorab mit dem Betreuer zu klären.

**Umfang einer Abschlußarbeit** Eine Bachelorarbeit umfaßt höchstens 25 Seiten, während Masterarbeiten einen Umfang von 50 Seiten nicht überschreiten dürfen. (Diese Höchstgrenze bezieht sich auf den inhaltlichen Teil der Arbeit, also die Positionen [7](#page-5-0) bis [9](#page-5-1) des Ordnungsschemas.) Bei Seminararbeiten gelten andere Höchstgrenzen, die jeweils gesondert bekanntgegeben werden.

*Beachten Sie:* Der Anhang enthält ergänzende Informationen, wie beispielsweise umfangreiche mathematische Herleitungen oder große Tabellen. Widerstehen Sie der Versuchung, für das Verständnis des Haupttexts wesentliche Inhalte in den Anhang auszulagern.

**Seitennummerierung** Die Seiten der der Problemstellung vorgelagerten Teile des Ordnungsschemas sind römisch zu nummerieren, wobei Deck- und Titelblatt zwar mitgezählt werden, auf ihnen aber keine Seitenzahl erscheint. Alle darauffolgenden Teile sind fortlaufend arabisch zu nummerieren. (Die Problemstellung beginnt somit mit der Seite "1".) Die Seitenzahlen sind *zentriert* am unteren Rand zu setzen.

**Seitenformatierung** Die Arbeit ist einseitig auf Papier des Formats DIN A4 zu verfassen. Links, oben und rechts ist jeweils ein Rand von 3 cm vorzusehen, unten ein Rand von 5 cm. Sofern die Arbeit gebunden eingereicht wird, ist am linken Rand zusätzlich ein Bundsteg vorzusehen – je nach Art der Bindung kann dies einen zusätzlichen Rand von 1 cm oder mehr bedeuten.

Der gesamte Text ist ausschließlich im Schrifttyp "Times New Roman" und der Schriftfarbe Schwarz zu setzen. Eine Ausnahme gilt bei Verwendung von LATEX: In diesem Fall kann die voreingestellte Schriftart (CM Modern) beibehalten oder der Schrifttyp "Times New Roman" leicht mit dem Befehl \usepackage{mathptmx} eingebunden werden.

Für den Text ist ein Schriftgrad von 12pt zu wählen; Ausnahmen: Kapitel sind im Schriftgrad 14pt, Abschnitte in 13pt und Fußnoten in 10pt zu setzen. Für Zeilenabstände ist ein Faktor von 1,5 zu wählen.

*Fußnoten* sind fortlaufend arabisch zu markieren. Dabei ist die der Fußnote vorangestellte Markierung weder hochgestellt noch kleiner, sondern ebenfalls im Format 10pt zu setzen. Fußnoten enden stets mit einem Punkt!

Verwenden Sie Blocksatz mit automatischer Silbentrennung. Zeilenumbrüche sind nur zwischen zwei Absätzen gestattet. Ein neuer Absatz beginnt linksbündig und ist durch einen etwas größeren Zeilenabstand (keinesfalls eine ganze Leerzeile) zu kennzeichnen, damit das Auge die Absätze optisch voneinander zu unterscheiden vermag.

**Hervorhebungen** Überschriften werden durch **Fettdruck** hervorgehoben. Hervorhebungen im Text sind hingegen ausschließlich *kursiv* zu setzen. Unterstreichungen sind ein Relikt aus der Zeit der Schreibmaschine und deshalb in der gesamten Arbeit zu unterlassen.

**Abbildungen und Tabellen** Tabellen und Abbildungen erhalten eine Bezeichnung, die den jeweiligen Inhalt möglichst genau trifft, und sind jeweils fortlaufend zu nummerieren:

Tabelle [fortlaufende Nummer]: [Bezeichnung]

bzw.

Abbildung [fortlaufende Nummer]: [Bezeichnung]

Die Formatierung der Bezeichnungen erfolgt wie bei normalem Text. Werden Tabellen oder Abbildungen aus anderen Quellen übernommen, so erfolgt der Quellennachweis unmittelbar unterhalb der Tabelle bzw. Abbildung (nicht in einer Fußnote).

**Mathematische Symbole und Formeln** Enthält der Text mathematische Symbole oder Formeln, so sind sie stets mit einem entsprechenden Editor zu setzen. (In Textverarbeitungssystem MS Word ist das etwa der "Formeleditor".) Vom Text abgesetzte Ausdrücke sind mittig zu platzieren und fortlaufend zu nummerieren. Die Nummerierung ist dabei rechtsbündig und in Klammern zu setzen.

**Beispielhaftes Layout** Im Anhang ist ein mehrseitiger Blindtext abgedruckt, der ohne jede inhaltliche Bedeutung ist, aber einen guten Eindruck jenes Layouts zu ver-mitteln vermag, das mit den zuvor gemachten Hinweisen angestrebt wird.<sup>[5](#page-0-0)</sup>

## <span id="page-8-0"></span>**3.2 Innere Gestalt des Textes**

#### <span id="page-8-1"></span>**3.2.1 Problemstellung**

Der Hauptteil des Manuskripts beginnt mit der "Problemstellung". Erfahrungsgemäß wird dem Anfang des Manuskripts nicht die Bedeutung zugemessen, die ihm zukommt. Dieses erste Kapitel sollte bei Abschlußarbeiten nicht weniger als zwei Seiten umfassen.

Die Problemstellung beginnt mit einer angemessenen *Motivation* des zu bearbeitenden Themas. Geben Sie sich insbesondere mit den ersten drei Sätzen Ihres Textes sehr viel Mühe. Vermeiden Sie Binsenweisheiten und abgedroschene Phrasen! Aufgrund langjähriger, leidvoller Erfahrung ist die Verwendung folgender Formulierungen (oder analoger Satzbausteine) ab sofort an meinem Fachgebiet verboten:

"Vor dem Hintergrund . . . ", "Im Lichte von (der) . . . ", ". . . in den Vordergrund . . . gerückt", "Globalisierung", "globalisierte Welt", "Internationalisierung", "zunehmende Bedeutung von . . . ", "(internationaler) Wettbewerb";

"die damit verbundene technologische und wirtschaftliche Entwicklung . . . "

Ausnahmen sind nur gestattet, wenn bestimmte Begriffe wesenhaft mit dem Thema der Arbeit verknüpft sind.

Die Motivation des Themas sollte elegant zum Ziel der Arbeit überleiten. Dieses Ziel ist präzise als *Forschungsfrage* zu formulieren bzw. in mehrere Forschungsfragen zu

<sup>5</sup> Für weitere Informationen siehe <www.loremipsum.de>.

unterteilen. Dabei ist ggf. bereits auf relevante Literatur einzugehen. Danach ist auszuführen, mit welcher *Methodik* die Forschungsfragen untersucht werden, und in welchen grundlegenden Schritten dies vonstatten geht (häufig auch als "Gang der *Untersuchung*") bezeichnet.

*Beachten Sie:* Mit der Gliederung verdeutlichen Sie die Struktur Ihrer Gedanken; gliedern Sie deshalb systematisch. Die Gliederung des Textes muß konsistent sein mit dem in der Problemstellung vorgestellten Untersuchungsdesign. Die logische Struktur (häufig genannt: der "rote Faden") der Arbeit muß sich in der Gliederung widerspiegeln. Dabei ist grundsätzlich das Prinzip "vom Allgemeinen zum Speziellen" zu wählen (und nicht umgekehrt).

#### <span id="page-9-0"></span>**3.2.2 Thesenförmige Zusammenfassung**

Das letzte Kapitel wird mit "Thesenförmige Zusammenfassung" überschrieben.<sup>[6](#page-0-0)</sup> Hier werden ausschließlich die Ergebnisse der Untersuchung in Form von präzise formulierten Aussagen ("Thesen") wiedergegeben. Jeder einzelne Satz (im logischen Sinne) muß durch die vorausgehende Untersuchung gestützt werden. Dabei sind die Grenzen der Untersuchungsergebnisse sowie insbesondere eigenständig entwickelte Lösungsansätze zu berücksichtigen. Zudem ist bei der Formulierung der Thesen auf Konsistenz mit den in der Problemstellung aufgeworfenen Forschungsfragen zu achten. Die Thesen sind wie folgt alphanumerisch zu untergliedern:

- 1. Aussagen zur ersten These.
- 2. Aussagen zur zweiten These.
- 3. . . .

Im [Anhang](#page-31-0) finden Sie als Beispiel die Thesenförmige Zusammenfassung einer Seminararbeit zum Thema "Zur Abgrenzung von Teilwertabschreibungen und außerplanmäßigen Abschreibungen im Bilanzrecht".

<sup>6</sup> Von anderen Formulierungen, wie etwa "Fazit", "Schlußbetrachtung", "Ausblick" o.ä. ist abzusehen.

#### <span id="page-10-0"></span>**3.2.3 Gendern: Ja oder Nein?**

Seit einiger Zeit werde ich vermehrt danach gefragt, ob im Text gegendert werden solle. Die kurze Antwort lautet: Nein!

Etwas ausgeholt: Gendern hat Vor- und Nachteile. Im Kontext einer Hausarbeit überwiegen aus meiner Sicht die Nachteile, denn für mich steht die Lesbarkeit eines Textes an erster Stelle. Deshalb verzichten Sie in Ihrer Arbeit bitte auf das Gendern.

Verwenden Sie in Ihrer Arbeit also weder antigenerische Sparschreibungen (z.B. Unternehmer/-innen, Unternehmer\*innen, Unternehmer\_innen, Unternehmer:innen) noch explizite Paarformen (z.B. Unternehmer und Unternehmerinnen). Wechseln Sie nicht pseudogenerisch zwischen Maskulinum und Femininum (z.B. Unternehmer und Managerin), sondern greifen Sie konsequent auf das generische Maskulinum zurück. Verwenden Sie insbesondere auch nicht das Partizip Präsenz, wenn es grammatikalisch nicht geboten ist (z.B. Verwendung von *Student* – und nicht *Studierender* – genau dann, wenn der Status – und nicht die Tätigkeit – gemeint ist.) Unnötig – weil selbstverständlich – ist zudem ein Gender-Disclaimer zu Beginn Ihrer Arbeit (z.B. "Sämtliche Personenbezeichnungen gelten gleichermaßen für alle Geschlechter."), deshalb verzichten Sie bitte auch darauf.

## <span id="page-10-1"></span>**3.3 Einzelheiten zur Zitierweise**

Aus jeglichen Quellen direkt oder indirekt übernommene Gedanken sind als solche kenntlich zu machen. Jedes Zitat muß intersubjektiv nachprüfbar sein. Dabei gilt:

"Umfang und Ausmaß der Zitate werden alleine bestimmt durch die verarbeitete und im Text verwendete Literatur. Diese und nur diese Literatur muss – ohne jede Ausnahme – zitiert werden. Jede Auswahl daraus ist ebenso unzulässig wie die Anführung auch nur einer nicht verarbeiteten Quelle oder Schrift."[7](#page-0-0) (Hervorhebung im Original, *A.S.*)

Im Hinblick auf weitere Details im Umgang mit Zitaten wird nochmals auf das Werk von Theisen verwiesen.<sup>[8](#page-0-0)</sup> Die folgenden Richtlinien beziehen sich ausschließlich auf die äußere Form der Zitate.

<sup>7</sup> Theisen (2013), S. 160.

<sup>8</sup> Vgl. Theisen (2013), insbesondere Abschnitt 7.3.

Zitatnachweise erfolgen stets unter Verwendung der Kurzbeleg-Methode – auch dann, wenn eine Quelle mehrmals hintereinander zitiert wird. Abkürzungen, wie "op. cit", "ibid", "ebenda", "passim" oder "a.a.O." sind zu unterlassen.

Grundsätzlich werden Zitatnachweise in Fußnoten platziert. Eine Ausnahme kann bei Gesetzen und Fachnormen von privaten Standardsetzern gemacht werden.

Bezieht sich ein Nachweis aus mehreren Quellen, so werden die Quellen durch Semikola voneinander getrennt.

Im einzelnen sind die verschiedenen Quellen (siehe Abschnitt [3.4\)](#page-12-2) wie folgt zu belegen:

#### <span id="page-11-0"></span>**3.3.1 Wissenschaftliche Literatur**

Hat die Quelle einen Autor, lautet der Kurzbeleg:

[Name] ([Jahr]), [Zitatstelle].

Hat die Quelle zwei Autoren, lautet der Kurzbeleg:

[Name Erstautor] und [Name Zweitautor] ([Jahr]), [Zitatstelle].

Hat die Quelle drei Autoren, lautet der Kurzbeleg:

[Name Erstautor], [Name Zweitautor] und [Name Drittautor] ([Jahr]), [Zitatstelle].

Bei mehr als drei Autoren, wird nur der Erstautor genannt – erweitert um den Zusatz  $\mu$ u.a." (und andere).

Als Zitatstelle kommt entweder eine Seitenangabe oder eine Rand-, bzw. Textziffer-Angabe (typischerweise bei Kommentaren) in Frage.

Werden mehrere Titel eines Verfassers zitiert, die in ein und demselben Jahr veröffentlicht worden sind, werden die Belege durch fortlaufende Erweiterung des Erscheinungsjahres mit den Buchstaben *a*, *b*, . . . voneinander abgegrenzt.<sup>[9](#page-0-0)</sup>

<sup>9</sup> *Beispiele:* Scholze [\(2010\)](#page-13-1); Kruschwitz und Löffler [\(2005b\)](#page-13-2); Kruschwitz und Löffler [\(2005a\)](#page-13-3); Kruschwitz, Löffler und Scholze [\(2010\)](#page-13-4); Gigler u. a. [\(2009\)](#page-13-5). Die Quellenangaben zu diesen Arbeiten finden sich am Ende des Abschnitts [3.4.1.](#page-12-3)

#### <span id="page-12-0"></span>**3.3.2 Fachnormen**

Fachnormen nationaler und internationaler Standardsetzer werden wie folgt zitiert:

[Abgekürzte Fachnorm].[Paragraph].

*Beispiele:* IAS 32.5 meint: Paragraph 5 des Standards IAS 32, während IAS 39.BC50 meint: Paragraph 50 der Grundlage für Schlußfolgerungen ("Basis for Conclusions", BC) zu IAS 39.

## <span id="page-12-1"></span>**3.3.3 Rechtsprechung**

Entscheidungen deutscher oder ausländischer Gerichte wird stets das Gericht sowie das Datum der Entscheidung zitiert:

[Gericht (abgekürzt)] vom [Datum].

*Beispiele:* ROHG vom 3.12.1873; BFH vom 12.7.1984.

## <span id="page-12-2"></span>**3.4 Formale Gestaltung der Verzeichnisse**

#### <span id="page-12-3"></span>**3.4.1 Allgemeine Hinweise**

Bei der Autorennennung sind Titel oder akademische Grade wegzulassen. Mehrere Titel eines Verfassers werden chronologisch – mit dem ältesten Titel beginnend – nacheinander aufgeführt. Dabei wird ab dem zweiten Titel ein linksbündiger kurzer waagerechter Strich anstelle des Namens gesetzt. Mehrere Titel eines Verfassers, die im selben Jahr veröffentlicht worden sind, werden durch fortlaufende Erweiterung des Erscheinungsjahres mit den Buchstaben *a, b, . . .* gekennzeichnet.

Grundsätzlich wird der Autor in der Form [Name, Vorname] genannt. Gibt es mehr als einen Autoren, so werden alle nachfolgenden Autoren in der Form [Vorname Name] genannt. Gibt es zwei Autoren, werden ihre Namen durch ein "und" getrennt; bei mehr als zwei Autoren, steht das "und" vor dem letzten Autoren, während die anderen Verfassernamen durch ein Komma getrennt werden.

*Und schließlich nicht zu vergessen:* Jeder Quellenverweis endet mit einem Punkt!

- <span id="page-13-5"></span>Gigler, Frank, Chandra Kanodia, Haresh Sapra und Raghu Venugopalan (2009) "Accounting Conservatism and the Efficiency of Debt Contracts", *Journal of Accounting Research*, 47, 767–797.
- <span id="page-13-3"></span>Kruschwitz, Lutz und Andreas Löffler (2005a) "Ein neuer Zugang zum Konzept des Discounted Cashflow", *Journal für Betriebswirtschaft*, 55, 21–36.
- <span id="page-13-2"></span>– (2005b) "Kapitalkosten, Wertprozesse und Steuern", *Zeitschrift für betriebswirtschaftliche Forschung*, 75, 1013–1019.
- <span id="page-13-4"></span>Kruschwitz, Lutz, Andreas Löffler und Andreas Scholze (2010) "Zahlungsverpflichtungen, bilanzielle Schulden und DCF-Theorie", *Die Wirtschaftsprüfung*, 63, 474– 480.
- <span id="page-13-1"></span>Scholze, Andreas (2010) "A Simple Accounting-based Valuation Model for the Debt Tax Shield", *Business Research*, 3, 37–47.

#### <span id="page-13-0"></span>**3.4.2 Literaturverzeichnis**

#### **Monographien**

[Name] , [Vorname] ([Jahr]) [*Titel des Werks*], [Auflage], [Verlagsort]: [Verlag].

Die erste Auflage eines Werks wird nicht gesondert gekennzeichnet. Gibt es mehrere Verlagsorte, so reicht die Angabe des ersten Verlagsorts.

*Beispiele:*

- Moxter, Adolf (1984) *Bilanzlehre Band I: Einführung in die Bilanztheorie*, 3. Aufl., Wiesbaden: Gabler.
- (2007) *Bilanzrechtsprechung*, 6. Aufl., Tübingen: Mohr Siebeck.
- The KPMG International Standards Group (2015) *Insights into IFRS*, 12. Aufl., Andover: Sweet & Maxwell.
- Watts, Ross L. und Jerold L. Zimmerman (1986) *Positive Accounting Theory*, Englewood Cliffs: Prentice-Hall.

#### **Beiträge in Sammelwerken und Festschriften**

[Name], [Vorname] ([Jahr]) "[Titel des Beitrags]", [Titel des Sammelwerks], hrsg. von [Vorname], [Name], [Auflage], [Verlagsort]: [Verlag], [erste Seitenzahl des Beitrags]– [letzte Seitenzahl des Beitrags].

- Kruschwitz, Lutz und Andreas Löffler (2003) "DCF = APV + (FTE & TCF & WACC)?", *Kapitalgeberansprüche, Marktwertorientierung und Unternehmenswert: Festschrift für Jochen Drukarczyk zum 65. Geburtstag*, hrsg. von Frank Richter, Andreas Schüler und Bernhard Schwetzler, München: Vahlen, 235–253.
- Wagenhofer, Alfred (2001) "Rechnungslegung", Die Prinzipal-Agenten-Theorie in der *Betriebswirtschaftslehre*, hrsg. von Peter-J. Jost, Stuttgart: Schäffer–Poeschel, 439–486.

#### **Beiträge in Zeitschriften**

[Name], [Vorname] ([Jahr]) "[Titel des Beitrags]", [Titel der Zeitschrift], [Jahrgang], [erste Seitenzahl des Beitrags]–[letzte Seitenzahl des Beitrags].

Der Jahrgang (bei englischsprachigen Zeitschriften als "*Volume*" bezeichnet) der Zeitschrift ist stets anzugeben. Auf die Angabe der Heft- bzw. Bandnummer ist hingegen zu verzichten. Sollten die Seiten eines Jahrgangs ausnahmsweise nicht fortlaufend nummeriert sein, so ist auch die Heftnummer anzugeben.

#### *Beispiele:*

- Ball, Ray und Philip R. Brown (1968) "An Empirical Evaluation of Accounting Income Numbers", *Journal of Accounting Research*, 6, 159–177.
- Ohlson, James und Xiao-Jun Zhang (1998) "Accrual Accounting and Equity Valuation", *Journal of Accounting Research*, Supplement, 36, 85–111.
- Scholze, Andreas (2008) "Unternehmensbewertung bei cashfloworientierter Bilanzpolitik", *Zeitschrift für Betriebswirtschaft*, 78, 1165–1182.

#### **Dissertationen und Habilitationen**

[Name], [Vorname] ([Jahr]) [*Titel der Schrift*], zugl.: [Name und Ort der Universität], Diss. (bzw.: Habil.), [Jahr der Promotion bzw. Habilitation], [Verlagsort]: [Verlag].

- Scholze, Andreas (2009) *Discounted Cashflow und Jahresabschlußanalyse Zur Berücksichtigung externer Rechnungslegungsinformationen in der Unternehmensbewertung*, zugl.: Universität Bielefeld, Diss., 2008, Frankfurt am Main: Peter Lang.
- Wagenhofer, Alfred (1990) *Informationspolitik im Jahresabschluß Freiwillige Informationen und strategische Bilanzanalyse*, zugl.: Technische Universität Wien, Habil., 1990, Heidelberg: Physica-Verlag.

#### **Kommentare und andere Loseblattsammlungen**

Bei Kommentaren ist danach zu unterscheiden, ob der Verfasser der zu zitierenden Textstelle identifizierbar ist oder nicht. Häufig erscheinen Kommentare als Loseblattsammlung. In einem solchen Fall ist das Datum der letzten Nachlieferung und die Nummer der zitierten Sammlung ebenfalls anzugeben.

1. *Autor nicht identifizierbar:*

[Name] , [Vorname] ([Jahr]) [*Titel des Werks*], [Auflage], Stand: [Monat (ausgeschrieben) Jahr] ([Nummer]. Erg. Lfg.), [Verlagsort]: [Verlag].

2. *Autor identifizierbar:*

[Name], [Vorname] ([Jahr]) "[Titel des Beitrags]", [Titel des Kommentars], hrsg. von [Vorname], [Name], [Auflage], Stand: [Monat (ausgeschrieben) Jahr] ([Nummer]. Erg. Lfg.), [Verlagsort]: [Verlag], [erste Seitenzahl des Beitrags]–[letzte Seitenzahl des Beitrags].

#### *Beispiele:*

- Adler, Hans, Walther Düring und Kurt Schmaltz (2002) *Rechnungslegung nach internationalen Standards*, bearbeitet von: Hans-Friedrich Gelhausen, Jochen Pape, Joachim Schindler und Wienand Schruff, Stand: August 2011 (7. Erg. Lfg.) Stuttgart: Schäffer-Poeschel.
- Schreiber, Stefan und Dirk Simons (2002) "IFRS 2 Anteilsbasierte Vergütung (Sharebased Payment)", *Rechnungslegung nach IFRS*, hrsg. von Jörg Baetge, Peter Wollmert, Hans-Jürgen Kirsch, Peter Oser und Stefan Bischof, 2. Aufl., Stand: September 2014 (24. Erg. Lfg.) Stuttgart: Schäffer-Poeschel.

#### **Artikel in Zeitungen**

[Name], [Vorname] ([Jahr]) "[Titel des Artikels]", [Titel der Zeitung], Nr. [Nummer] vom [Datum], [Seitenzahl des Artikels].

Sollte kein Verfasser genannt sein, ist statt des Namens "o.V." anzugeben.

#### *Beispiel:*

Scholze, Andreas und Frank Westermann (2015) "Wie bilanziert die EZB?", Frankfur*ter Allgemeine Zeitung*, Nr. 9 vom 12.1.2015, 16.

o.V. (1965) "Mitbestimmung – ein vertagtes Thema, *Handelsblatt*, Nr. 62 vom 30.3.1965, 4.

#### **Arbeitspapiere und sonstige Beiträge**

[Name], [Vorname] ([Jahr]) [*Titel des Aufsatzes*], [Herausgebende Körperschaft], [Reihe und Jahr].

Kommt aus der Bezeichnung der Reihe nicht hervor, daß es sich um ein Arbeitspapier bzw. einen Diskussionsbeitrag handelt, so ist stattdessen "Arbeitspapier" anzugeben.

#### *Beispiele:*

- Kruschwitz, Lutz, Andreas Löffler und Andreas Scholze (2006) *Bilanzielle Schulden vs. Fremdkapital in der Unternehmensbewertung – Eine Klarstellung*, Diskussionsbeiträge des Fachbereichs Wirtschaftswissenschaft der Freien Universität Berlin, Betriebswirtschaftliche Reihe 2006/6.
- Scholze, Andreas (2005) *Die Bestimmung des Fortführungswerts in der Unternehmensbewertung mit Hilfe des Residualgewinnmodells*, Fakultät für Wirtschaftswissenschaften, Diskussionspapier Nr. 532, Universität Bielefeld.
- (2011) *APV, WACC und bilanzielle Ausschüttungsrestriktionen*, Arbeitspapier, Universität Hannover.

#### **Im SSRN veröffentlichte Aufsätze und sonstige Internetquellen**

Handelt es sich um einen im *Social Science Research Network* (SSRN) veröffentlichten Beitrag, reichen folgende Angaben:

[Name], [Vorname] ([Jahr]) [*Titel des Aufsatzes*], URL.

In allen anderen Fällen ist auch noch das Zugriffsdatum anzugeben.

#### *Beispiele:*

Deutsches Rechnungslegungs Standards Committee (2022) *Satzung des Vereins "DRSC – Deutsches Rechnungslegungs Standards Committee"*, abgerufen am 08.08.2022, URL: [https://www.drsc.de/app/uploads/2022/07/220701\\_DRSC\\_Satzung.](https://www.drsc.de/app/uploads/2022/07/220701_DRSC_Satzung.pdf) [pdf](https://www.drsc.de/app/uploads/2022/07/220701_DRSC_Satzung.pdf).

- Schneider, Georg und Andreas Scholze (2011) *Segment Disclosure under the Management Approach: The Impact of Proprietary Costs on Internal Reporting Decisions*, URL: <http://ssrn.com/abstract=1830264>.
- Volkswagen AG (Hrsg.) (2022) *Geschäftsbericht des Volkswagen Konzerns 2021*, abgerufen am 08.08.2022, URL: [https : / / www . volkswagenag . com / presence /](https://www.volkswagenag.com/presence/investorrelation/publications/annual-reports/2022/volkswagen/Y_2021_d.pdf) [investorrelation/publications/annual-reports/2022/volkswagen/](https://www.volkswagenag.com/presence/investorrelation/publications/annual-reports/2022/volkswagen/Y_2021_d.pdf) [Y\\_2021\\_d.pdf](https://www.volkswagenag.com/presence/investorrelation/publications/annual-reports/2022/volkswagen/Y_2021_d.pdf).

Beachten Sie: Diskussionspapiere, Standardentwürfe nationaler oder internationaler Fachnormensetzer (DRSC, IDW, IASB) bzw. Materialien aus dem Gesetzgebungsprozeß werden *nicht* ins Literaturverzeichnis sondern in ein [Fachnormenverzeichnis](#page-17-0) bzw. [Rechtsquellenverzeichnis](#page-19-0) aufgenommen.

#### <span id="page-17-0"></span>**3.4.3 Fachnormenverzeichnis**

Im Fachnormenverzeichnis werden Verlautbarungen nationaler und internationaler Fachnormensetzer aufgenommen, wenn ihnen *nicht* auf öffentlich-rechtlichem Wege Gesetzescharakter verliehen wurde. Das betrifft im wesentlichen Diskussionspapiere, Standardentwürfe, Standards und Interpretationen des DRSC, des IDW sowie des IASB.

- Als Fundstelle für die Verlautbarungen des DRSC ist der Bundesanzeiger (BAnz.) zu wählen.
- Verlautbarungen des IDW (Standards, Hinweise zur Rechnungslegung usw.) werden sowohl in der Zeitschrift "Die Wirtschaftsprüfung" (WPg (Supplement)) als auch im Mitgliedermagazin "IDW Life" (früher: IDW-Fachnachrichten) veröffentlicht. Für die Quellenangaben ist durchgängig eine der beiden Alternativen als Fundstelle anzugeben.
- Werden IAS/IFRS im Text zitiert, so sind sie jeweils einzeln im Fachnormenverzeichnis aufzuführen.
- Bei Diskussionspapieren und Standardentwürfen ist die Internetquelle anzugeben.

Generell gilt: In eckigen Klammern ist jeweils anzugeben, wie die entsprechende Verlautbarung im Text zitiert wird. Wird eine Verlautbarung in verschiedenen Versionen im Text zitiert, so ist dies zusätzlich kenntlich zu machen.

- IASB (2020) *Discussion Paper DP/2020/2: Business Combinations under Common Control*, abgerufen am: 08.08.2022, URL: [https : / / www . ifrs . org / content / dam /](https://www.ifrs.org/content/dam/ifrs/project/business-combinations-under-common-control/discussion-paper-bcucc-november-2020.pdf) [ifrs / project / business - combinations - under - common - control /](https://www.ifrs.org/content/dam/ifrs/project/business-combinations-under-common-control/discussion-paper-bcucc-november-2020.pdf) [discussion-paper-bcucc-november-2020.pdf](https://www.ifrs.org/content/dam/ifrs/project/business-combinations-under-common-control/discussion-paper-bcucc-november-2020.pdf).
- DRSC (2008) Deutscher Rechnungslegungs Standard Nr. 17: Berichterstattung über die Vergütung der Organmitglieder [DRS 17], *BAnz*, 60. Jg. vom 5.6.2008, 9–19.
- IASB (2016) IAS 39 Finanzinstrumente: Ansatz und Bewertung [IAS 39].
- IDW (2006) Prüfungshinweis: Bestätigungen Dritter bei Kredit- und Finanzdienstleistungsinstituten [IDW PH 9.302.1], *IDW-Fachnachrichten*, 212–215.

#### <span id="page-18-0"></span>**3.4.4 Rechtsprechungsverzeichnis**

Entscheidungen deutscher (z.B. BGH, RFH, BFH) oder europäischer (z.B. EuGH) Gerichte werden in das Rechtsprechungsverzeichnis aufgenommen.

Neben dem Aktenzeichen und dem Urteilsdatum ist stets eine *amtliche* Fundstelle (etwa Amtliche Sammlung der Entscheidungen des Bundesfinanzhofs (BFHE), Entscheidungen des Bundesgerichtshofs in Zivilsachen (BGHZ)) anzugeben. Eine Sekundärquelle (etwa Der Betrieb, Betriebs-Berater o.ä.) ist nicht zulässig.

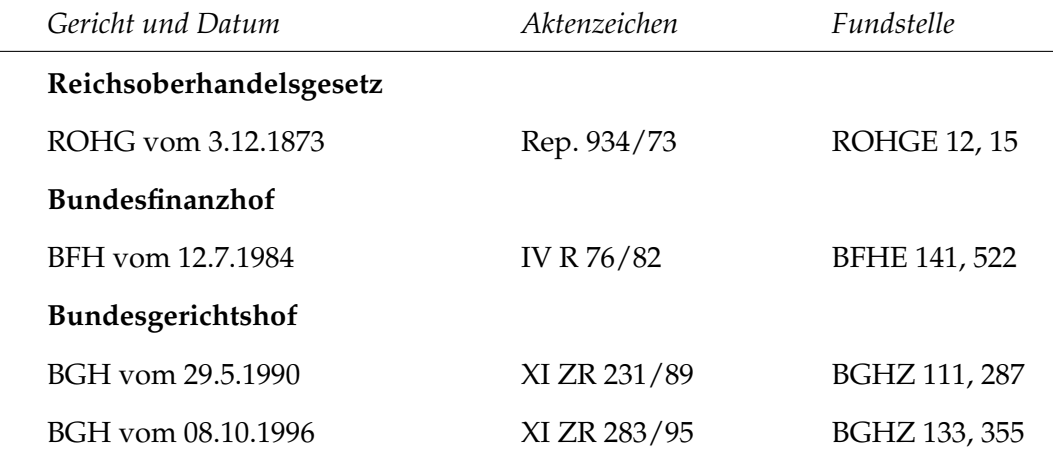

#### <span id="page-19-0"></span>**3.4.5 Rechtsquellenverzeichnis**

Neben *Gesetzen* und *Rechtsverordnungen* sowie *Materialien aus dem Gesetzgebungsprozeß* (z.B. Regierungsentwürfe) sind hier insbesondere auch die im Text zitierten IAS/IFRS *einzeln* anzuführen, die im Wege einer Durchführungsverordnung in unmittelbar geltendes europäisches Recht übernommen wurden. Verwaltungsanweisungen (wie etwa Einkommensteuer-Richtlinien) kommt zwar kein Gesetzescharakter zu; dennoch werden sie ebenfalls in dieses Verzeichnis aufgenommen.

In jedem Fall ist die aktuelle Fassung sowie die Fundstelle zu zitieren, wie etwa das Bundesgesetzblatt bei deutschen Gesetzen bzw. die entsprechende Verordnung bei den von der EU anerkannten IAS/IFRS.

Die im Text verwendete Abkürzung des Gesetzes ist in eckigen Klammern anzugeben und zusätzlich in das Abkürzungsverzeichnis aufzunehmen.

*Beachten Sie:* Die von der EU anerkannten IAS/IFRS sind bei Zitaten durch den Zusatz "EU-" zu kennzeichnen.

#### *Beispiele:*

- Aktiengesetz [AktG] vom 6.9.1965, BGBl. I 1965, S. 1089–1184, zuletzt geändert durch Gesetz vom 23.7.2013, BGBl. I 2013, S. 2586.
- Gesetz zur Modernisierung des Bilanzrechts [BilMoG] vom 25.5.2009, BGBl. I 2009, S. 1102–1137.
- Handelsgesetzbuch [HGB] vom 10.5.1897, RGBl. 1897, S. 219–436, zuletzt geändert durch Gesetz vom 15.7.2014, BGBl. I 2014, S. 934.
- IAS 39 Finanzinstrumente: Ansatz und Bewertung [EU-IAS 39], Verordnung (EG) Nr. 1126/2008 der Kommission vom 3.11.2008, Abl. EU L 320/1, S. 270–322.
- IFRS 7 Finanzinstrumente: Angaben [EU-IFRS 7], Verordnung (EG) Nr. 1126/2008 der Kommission vom 3.11.2008, Abl. EU L 320/1, S. 417–431.

Verordnung (EG) Nr. 1606/2002 [EG-Verordnung (2002)] des Europäischen Parlaments und des Rates vom 19.7.2002 betreffend die Anwendung internationaler Rechnungslegungsstandards, Abl. EG L 243/1.

Deutscher Bundestag, Drucksache 16/12407 vom 24.3.2009 [BT-Drucksache (2009)]: Entwurf eines Gesetzes zur Modernisierung des Bilanzrechts.

Einkommensteuer-Richtlinien [EStR] vom 23.11.2001, BStBl. I, Sondernummer 2, 3–98, zuletzt geändert durch EStÄR vom 18.12.2008, BStBl., 1017–1032.

## <span id="page-21-0"></span>**4 Bewertung von Abschlußarbeiten**

Abschlußarbeiten werden von uns nach verschiedenen Kriterien beurteilt, die wie folgt kategorisiert werden können:

**1. Untersuchungsgegenstand und Aufbau der Arbeit** Hier prüfen wir Motivation und Eingrenzung des Themas, Ableitung und Formulierung der Forschungsfrage, Methodik und Untersuchungsgegenstand sowie die Angemessenheit der Gliederung.

**2. Inhalt und Argumentation** Hier prüfen wir auf inhaltliche Korrektheit, auf Proportion und Beitrag der einzelnen Kapitel zur Beantwortung der Forschungsfrage sowie auf Quantität und Qualität der Quellen. Darüber hinaus beurteilen wir, inwieweit die Problemstellung erschlossen bzw. die zentralen Aspekte des Themas entwickelt wurden, und in welchem Ausmaß die Qualität der aufgezeigten Folgerungen und Ergebnisse der Forschungsfrage angemessen ist. Schließlich prüfen wir auch, ob die Gedankenführung schlüssig und nachvollziehbar ist, ob Aussagen belegt und Wertungen begründet sind, und von welchem Grad an Selbständigkeit im Urteilen und Werten die Darstellung zeugt.

**3. Sprachliche Gestaltung und Formale Korrektheit** Hier beurteilen wir den Stil der Arbeit (insbesondere im Hinblick auf sprachliche Sicherheit, Satzbau und Differenzierungsgrad des Ausdrucks) sowie Sprachrichtigkeit (Rechtschreibung, Grammatik, Zeichensetzung). Richtiges Schreiben bildet nicht nur eine Voraussetzung für den Zugang zu Wissenschaft, sondern ist auch ein Ausdruck des Respekts gegenüber dem Leser, denn ein sprachlich korrekter Text macht weniger Mühe zu lesen. Oder anders ausgedrückt: Wer sich an dieser Stelle Arbeit spart, macht sie dem Leser! Schließlich prüfen wir, in welchem Ausmaß Verstöße gegen die Formerfordernisse dieser Handreichung festzustellen sind.

Jedes Kriterium geht mit einem bestimmten Gewicht in die Gesamtnote ein. Wie hoch dieses Gewicht ist, hängt von verschiedenen Faktoren ab, insbesondere vom Schwierigkeitsgrad des Themas und der gewählten Untersuchungsmethodik. Typischerweise gehen die der ersten Kategorie zugehörigen Kriterien mit einem Gewicht von 20%, die Kriterien der zweiten Kategorie mit 50% und die Kriterien der dritten Kategorie mit 30% in die Gesamtnote ein.

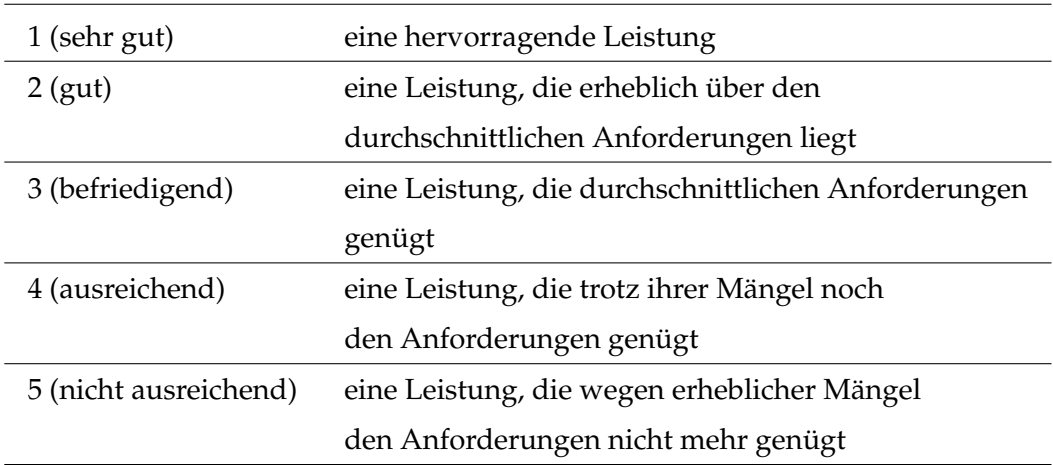

Für die Gesamtnote werden grundsätzlich die Ziffern 1 bis 5 wie folgt verwendet.<sup>[10](#page-0-0)</sup>

Im Regelfall entspricht die Gesamtnote also einer dieser fünf Ziffern. Ausnahmsweise können die Einzelnoten zur Differenzierung auch um 0,3 Punkte herauf- oder herabgesetzt werden. Dabei sind die Noten 0,7; 4,3; 4,7 und 5,3 ausgeschlossen.

Abschließend ist zu beachten, daß die oben angeführten drei Gewichtungsfaktoren lediglich als Leitlinie zu verstehen sind. So wird etwa eine Arbeit niemals besser als mit "gut" bewertet, wenn nicht nur vereinzelt Verstöße gegen die Sprachrichtigkeit festgestellt wurden.

<sup>10</sup> Siehe jeweils § 16 (2) der Prüfungsordnungen für den Bachelorstudiengang "Wirtschaftswissenschaft" bzw. Masterstudiengang "Betriebswirtschaftslehre".

## <span id="page-23-0"></span>**5 Literaturempfehlungen**

#### **Literatur zu Methoden und Techniken des wissenschaftlichen Arbeitens**

- Limburg, Anika und Sebastian Otten (2011) *Schreiben in den Wirtschaftswissenschaften*, Paderborn: Ferdinand Schöningh.
- Theisen, Manuel R. (2013) *Wissenschaftliches Arbeiten Erfolgreich bei Bachelor- und Masterarbeit*, 16. Aufl., München: Franz Vahlen.

#### **Literatur zum wissenschaftlichen Argumentieren**

- Herrmann, Markus, Michael Hoppmann, Karsten Stölzgen und Jasmin Taraman (2012) *Schlüsselkompetenz Argumentation*, 2. Aufl., Paderborn: Ferdinand Schöningh.
- Weimer, Wolfgang (2005) *Logisches Argumentieren*, Stuttgart: Philipp Reclam jun. GmbH & Co. KG.

#### **Literatur zum wissenschaftlichen Schreibstil**

- Esselborn-Krumbiegel, Helga (2014) *Richtig wissenschaftlich schreiben*, 3. Aufl., Paderborn: Ferdinand Schöningh.
- Kühtz, Stefan (2015) *Wissenschaftlich formulieren*, 3. Aufl., Paderborn: Ferdinand Schöningh.
- Schneider, Wolf (2011) *Deutsch für junge Profis*, 3. Aufl., Berlin: Rowohlt.

#### <span id="page-23-1"></span>**Literatur zum korrekten Gebrauch der deutschen Sprache**

- Pahlow, Heike (2010) *Deutsche Grammatik einfach, kompakt und übersichtlich*, Leipzig: Engelsdorfer Verlag.
- Staaden, Steffi (2015) *Rechtschreibung und Zeichensetzung endlich beherrschen*, Paderborn: Ferdinand Schöningh.

## <span id="page-24-1"></span>**Anhang**

## <span id="page-24-0"></span>**Muster des Titelblatts einer Seminararbeit**

Thema Nr. [Nummer des Seminarthemas]

# **[Titel der Seminararbeit]**

HAUSARBEIT

im Rahmen des Seminars "Name des Seminars" im [Wintersemester bzw. Sommersemester] [Jahr] am Fachgebiet International Accounting des Fachbereichs Wirtschaftswissenschaften der Universität Osnabrück

vorgelegt von: [Vorname Name] Matrikelnummer: [Matrikelnummer] Studienrichtung: [Studienrichtung], [Fachsemester]. Fachsemester

Betreuer: Prof. Dr. Andreas Scholze Osnabrück, [Abgabedatum]

<span id="page-25-0"></span>**Muster des Titelblatts einer Bachelorarbeit**

**[Titel der Bachelorarbeit]**

BACHELORARBEIT

zur Erlangung des Grades eines Bachelor of Science (B.Sc.) des Fachbereichs Wirtschaftswissenschaften der Universität Osnabrück

vorgelegt von: [Vorname Name] Matrikelnummer: [Matrikelnummer] Studienrichtung: [Studienrichtung], [Fachsemester]. Fachsemester

Betreuer: Prof. Dr. Andreas Scholze Osnabrück, [Abgabedatum]

## <span id="page-26-0"></span>**Muster des Titelblatts einer Masterarbeit**

# **[Titel der Masterarbeit]**

**MASTERARBEIT** 

zur Erlangung des Grades eines Master of Science (M.Sc.) des Fachbereichs Wirtschaftswissenschaften der Universität Osnabrück

vorgelegt von: [Vorname Name] Matrikelnummer: [Matrikelnummer] Studienrichtung: [Studienrichtung], [Fachsemester]. Fachsemester

Betreuer: Prof. Dr. Andreas Scholze Osnabrück, [Abgabedatum]

#### <span id="page-27-0"></span>**Beispiel-Layout: Lorem ipsum dolor sit amet**

## **1 Lorem ipsum dolor sit amet**

#### **1.1 Lorem ipsum dolor sit amet**

#### **1.1.1 Lorem ipsum dolor sit amet**

*Lorem ipsum dolor sit amet*, consetetur sadipscing elitr, sed diam nonumy eirmod tempor invidunt ut labore et dolore magna aliquyam erat, sed diam voluptua. At vero eos et accusam et justo duo dolores et ea rebum. Stet clita kasd gubergren, no sea takimata sanctus est Lorem ipsum dolor sit amet. Lorem ipsum dolor sit amet, consetetur sadipscing elitr, sed diam nonumy eirmod tempor invidunt ut labore et dolore magna aliquyam erat, sed diam voluptua. At vero eos et accusam et justo duo dolores et ea rebum. Stet clita kasd gubergren, no sea takimata sanctus est Lorem ipsum dolor sit amet. Lorem ipsum dolor sit amet, consetetur sadipscing elitr, sed diam nonumy eirmod tempor invidunt ut labore et dolore magna aliquyam erat, sed diam voluptua. At vero eos et accusam et justo duo dolores et ea rebum. Stet clita kasd gubergren, no sea takimata sanctus est Lorem ipsum dolor sit amet.<sup>[11](#page-0-0)</sup>

Duis autem vel eum iriure dolor in hendrerit in vulputate velit esse molestie consequat, vel illum dolore eu feugiat nulla facilisis at vero eros et accumsan et iusto odio dignissim qui blandit praesent luptatum zzril delenit augue duis dolore te feugait nulla facilisi:

$$
F(x) = \int_{a(x)}^{b(x)} f(x, t) dt.
$$
 (1)

Lorem ipsum dolor sit amet,

$$
F'(x) = \int_{a(x)}^{b(x)} \frac{\partial f(x,t)}{\partial x} dt + f(x,b(x))b'(x) - f(x,a(x))a'(x), \tag{2}
$$

consectetuer adipiscing elit, sed diam nonummy nibh euismod tincidunt ut laoreet dolore magna aliquam erat volutpat.<sup>[12](#page-0-0)</sup>

Ut wisi enim ad minim veniam, quis nostrud exerci tation ullamcorper suscipit lobortis nisl ut aliquip ex ea commodo consequat. Duis autem vel eum iriure dolor

<sup>11</sup> Lorem ipsum dolor sit amet.

<sup>12</sup> At vero eos et accusam et justo duo dolores et ea rebum.

in hendrerit in vulputate velit esse molestie consequat, vel illum dolore eu feugiat nulla facilisis at vero eros et accumsan et iusto odio dignissim qui blandit praesent luptatum zzril delenit augue duis dolore te feugait nulla facilisi.<sup>[13](#page-0-0)</sup>

- Consetetur sadipscing elitr,
- sed diam nonumy eirmod tempor invidunt ut labore et dolore magna aliquyam erat, sed diam voluptua.
	- **–** At vero eos et accusam et justo duo dolores et ea rebum.
	- **–** Stet clita kasd gubergren, no sea takimata sanctus est Lorem ipsum dolor sit amet. Lorem ipsum dolor sit amet, consetetur sadipscing elitr, sed diam nonumy eirmod tempor invidunt ut labore et dolore magna aliquyam erat, sed diam voluptua.

Nam liber tempor cum soluta nobis eleifend option congue nihil imperdiet doming id quod mazim placerat facer possim assum. Lorem ipsum dolor sit amet, consectetuer adipiscing elit, sed diam nonummy nibh euismod tincidunt ut laoreet dolore magna aliquam erat volutpat. Ut wisi enim ad minim veniam, quis nostrud exerci tation ullamcorper suscipit lobortis nisl ut aliquip ex ea commodo consequat.

#### **1.1.2 Lorem ipsum dolor sit amet**

At vero eos et accusam et justo duo dolores et ea rebum. Stet clita kasd gubergren, no sea takimata sanctus est Lorem ipsum dolor sit amet. Lorem ipsum dolor sit amet, consetetur sadipscing elitr, sed diam nonumy eirmod tempor invidunt ut labore et dolore magna aliquyam erat, sed diam voluptua. At vero eos et accusam et justo duo dolores et ea rebum. Stet clita kasd gubergren, no sea takimata sanctus est Lorem ipsum dolor sit amet. Lorem ipsum dolor sit amet, consetetur sadipscing elitr, At accusam aliquyam diam diam dolore dolores duo eirmod eos erat, et nonumy sed tempor et et invidunt justo labore Stet clita ea et gubergren, kasd magna no rebum. sanctus sea sed takimata ut vero voluptua. est Lorem ipsum dolor sit amet. Lorem ipsum dolor sit amet, consetetur sadipscing elitr, sed diam nonumy eirmod tempor invidunt ut labore et dolore magna aliquyam erat.

<sup>13</sup> Lorem ipsum dolor sit amet, consetetur sadipscing elitr, sed diam nonumy eirmod tempor invidunt ut labore et dolore magna aliquyam erat, sed diam voluptua. At vero eos et accusam et justo duo dolores et ea rebum.

At vero eos et accusam et justo duo dolores et ea rebum. Stet clita kasd gubergren, no sea takimata sanctus est Lorem ipsum dolor sit amet. Lorem ipsum dolor sit amet, consetetur sadipscing elitr, sed diam nonumy eirmod tempor invidunt ut labore et dolore magna aliquyam erat, sed diam voluptua. At vero eos et accusam et justo duo dolores et ea rebum.

- 1. Stet clita kasd gubergren, no sea takimata sanctus est Lorem ipsum dolor sit amet.
- 2. Lorem ipsum dolor sit amet, consetetur sadipscing elitr, At accusam aliquyam diam diam dolore dolores duo eirmod eos erat, et nonumy sed tempor et et invidunt justo labore Stet clita ea et gubergren, kasd magna no rebum.
	- a) At vero eos et accusam et justo duo dolores et ea rebum.
	- b) Stet clita kasd gubergren, no sea takimata sanctus est Lorem ipsum dolor sit amet.
- 3. Sanctus sea sed takimata ut vero voluptua. Est Lorem ipsum dolor sit amet. Lorem ipsum dolor sit amet, consetetur sadipscing elitr, sed diam nonumy eirmod tempor invidunt ut labore et dolore magna aliquyam erat.

At vero eos et accusam et justo duo dolores et ea rebum. Stet clita kasd gubergren, no sea takimata sanctus est Lorem ipsum dolor sit amet. Lorem ipsum dolor sit amet, consetetur sadipscing elitr, sed diam nonumy eirmod tempor invidunt ut labore et dolore magna aliquyam erat, sed diam voluptua. At vero eos et accusam et justo duo dolores et ea rebum. Stet clita kasd gubergren, no sea takimata sanctus est Lorem ipsum dolor sit amet. Lorem ipsum dolor sit amet, consetetur sadipscing elitr, sed diam nonumy eirmod tempor invidunt ut labore et dolore magna aliquyam erat, sed diam voluptua. At vero eos et accusam et justo duo dolores et ea rebum. Stet clita kasd gubergren, no sea takimata sanctus.

#### **1.2 Lorem ipsum dolor sit amet**

#### **1.2.1 Lorem ipsum dolor sit amet**

Lorem ipsum dolor sit amet, consetetur sadipscing elitr, sed diam nonumy eirmod tempor invidunt ut labore et dolore magna aliquyam erat, sed diam voluptua. At vero eos et accusam et justo duo dolores et ea rebum. Stet clita kasd gubergren, no sea takimata sanctus est Lorem ipsum dolor sit amet. Lorem ipsum dolor sit amet, consetetur sadipscing elitr, sed diam nonumy eirmod tempor invidunt ut labore et dolore magna aliquyam erat, sed diam voluptua. At vero eos et accusam et justo duo dolores et ea rebum. Stet clita kasd gubergren, no sea takimata sanctus est Lorem ipsum dolor sit amet. Lorem ipsum dolor sit amet, consetetur sadipscing elitr, sed diam nonumy eirmod tempor invidunt ut labore et dolore magna aliquyam erat, sed diam voluptua. At vero eos et accusam et justo duo dolores et ea rebum. Stet clita kasd gubergren, no sea takimata sanctus est Lorem ipsum dolor sit amet.<sup>[14](#page-0-0)</sup>

Duis autem vel eum iriure dolor in hendrerit in vulputate velit esse molestie consequat, vel illum dolore eu feugiat nulla facilisis at vero eros et accumsan et iusto odio dignissim qui blandit praesent luptatum zzril delenit augue duis dolore te feugait nulla facilisi. Lorem ipsum dolor sit amet, consectetuer adipiscing elit, sed diam no-nummy nibh euismod tincidunt ut laoreet dolore magna aliquam erat volutpat.<sup>[15](#page-0-0)</sup>

<sup>14</sup> Lorem ipsum dolor sit amet, consetetur sadipscing elitr, sed diam nonumy eirmod tempor invidunt ut labore et dolore magna aliquyam erat, sed diam voluptua. At vero eos et accusam et justo duo dolores et ea rebum. Stet clita kasd gubergren, no sea takimata sanctus est Lorem ipsum dolor sit amet.

<sup>15</sup> Lorem ipsum dolor sit amet, consetetur sadipscing elitr, sed diam nonumy eirmod tempor invidunt ut labore et dolore magna aliquyam erat, sed diam voluptua. At vero eos et accusam et justo duo dolores et ea rebum.

#### <span id="page-31-0"></span>**Beispiel einer Thesenförmigen Zusammenfassung**

## **Thesenförmige Zusammenfassung**

- 1. Die Begründung einer außerplanmäßigen Abschreibung ist auf Basis des herrschenden Bilanzverständnisses auszulegen. In dieser statisch geprägten Sichtweise dient die Bilanz der Bestimmung eines vorsichtig bemessenen ausschüttbaren Gewinns – dominiert von Realisations- und Imparitätsprinzip.
- 2. Außerplanmäßige Abschreibungen sind gemäß Realisationsprinzip immer dann vorzunehmen, wenn sich das Nettoeinnahmenpotential eines Vermögensgegenstandes stärker abnutzt als ursprünglich erwartet. In Frage kommen hierfür Nutzungsdauerverkürzung, verminderte Umsatzerwartungen oder nachträgliche Änderung der Anschaffungs- oder Herstellungskosten des abnutzbaren Anlagevermögens. Eng damit verbunden ist eine Änderung der planmäßigen Abschreibungen.
- 3. Außerplanmäßige Abschreibungen sind gemäß Imparitätsprinzip immer dann vorzunehmen, wenn am Abschlußstichtag ein zu antizipierender Verlust im Sinne eines künftige GuV belastenden Aufwandsüberschusses vorliegt. Dies führt zu einer verwendungsorientierten Interpretation des niedrigeren beizulegenden Wertes.
- 4. Beim Anlagevermögen erfolgt die Approximation des beizulegenden Wertes objektivierungsbedingt durch Wiederbeschaffungspreise, wobei Einzelveräußerungspreise die Untergrenze darstellen. Bei Roh-, Hilfs- und Betriebsstoffen scheitert eine absatzmarktorientierte Bewertung. Deshalb wird auch hier aus Objektivierungsgründen auf Wiederbeschaffungspreise abgestellt.
- 5. Auch die Steuerbilanz folgt primär dem Zweck der Ausschüttungsbemessung. Dies bedingt eine konzeptionell gleiche Interpretation der außerplanmäßigen Abschreibung.
- 6. Bilanzsteuerrechtlich erfolgt die Verlustantizipation im Sinne des Imparitätsprinzips mittels des niedrigeren Teilwerts. In einer einnahmenorientierten Sichtweise hat sich auch der Teilwert an den Veräußerungserlösen auszurichten.
- 7. Das herrschende Teilwertverständnis ist an den Wiederbeschaffungskosten ausgerichtet. Dies kann zu einer niedrigeren Bewertung in der Steuerbilanz und damit zur Bildung von stillen Reserven führen. Das Maßgeblichkeitsprinzip erzwingt allerdings den gleichen Wertansatz in Handels- und Steuerbilanz.